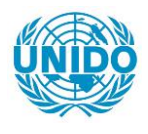

**YFARS** 

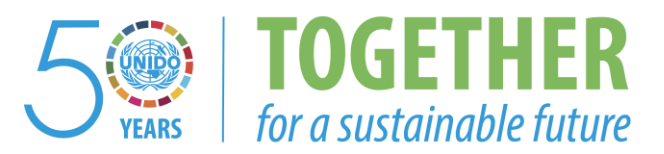

#### **OCCASION**

This publication has been made available to the public on the occasion of the  $50<sup>th</sup>$  anniversary of the United Nations Industrial Development Organisation.

**TOGETHER** 

for a sustainable future

#### **DISCLAIMER**

This document has been produced without formal United Nations editing. The designations employed and the presentation of the material in this document do not imply the expression of any opinion whatsoever on the part of the Secretariat of the United Nations Industrial Development Organization (UNIDO) concerning the legal status of any country, territory, city or area or of its authorities, or concerning the delimitation of its frontiers or boundaries, or its economic system or degree of development. Designations such as "developed", "industrialized" and "developing" are intended for statistical convenience and do not necessarily express a judgment about the stage reached by a particular country or area in the development process. Mention of firm names or commercial products does not constitute an endorsement by UNIDO.

#### **FAIR USE POLICY**

Any part of this publication may be quoted and referenced for educational and research purposes without additional permission from UNIDO. However, those who make use of quoting and referencing this publication are requested to follow the Fair Use Policy of giving due credit to UNIDO.

#### **CONTACT**

Please contact [publications@unido.org](mailto:publications@unido.org) for further information concerning UNIDO publications.

For more information about UNIDO, please visit us at [www.unido.org](http://www.unido.org/)

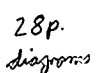

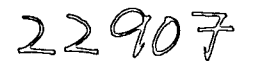

# **REPORTE FINAL DE:**

"INSTAllATION OF WEB PORTAL AT MINECO" - PHASE TWO

PROYECTO No.: *US/GUAl99/127* UNIDO CONTRATO No.: 2002J069/1R

Preparado para:

## **ONUDI Organizacion de las Naciones Unidas para el Desarrollo Industrial.**

.COMPONENTE RED NACIONAL DE INFORMACION INDUSTRIAL.

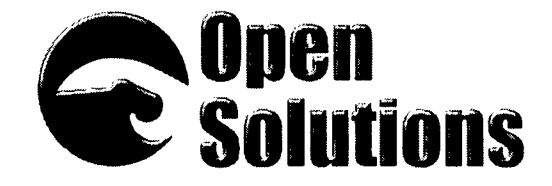

Jaime Salvador Sandoval [jsandova@solucionesabiertas.com](mailto:jsandova@solucionesabiertas.com)

> 4ta Avenida 3-52 zona 11, Col. Prados del Sur. 01066, Sam Migyuel Petapa, Guatemala *~~~ql44i* Guatemala, Ciudad

Teléfono: 219-2000 Fax: 631-6243 info@solucionesabiertas.com

Guatemala, 15de octubre de 2002

# **SINOPSIS**

A continuación se detalla el informe final del proyecto "INSTALLATION OF WEB PORTAL AT MINECO" - PHASE TWO PROYECTO No.: US/GUA/99/127 según contrato No.: 2002/069/IR en el cual se incluyen algunos aspectos técnicos y administrativos de la puesta en marcha del PORTAL.

Se adjuntan las pantallas finales de los módulos así como un manual de uso del PORTAL.

También se adjuntan los copias de los documentos de recepción del PORTAL por parte de personal del MINECO así como del representante de la ONUDI en Guatemala.

Se incluye un CD con los fuentes de los programas como soporte a la instalaci6n del PORTAL

# **INDICE**

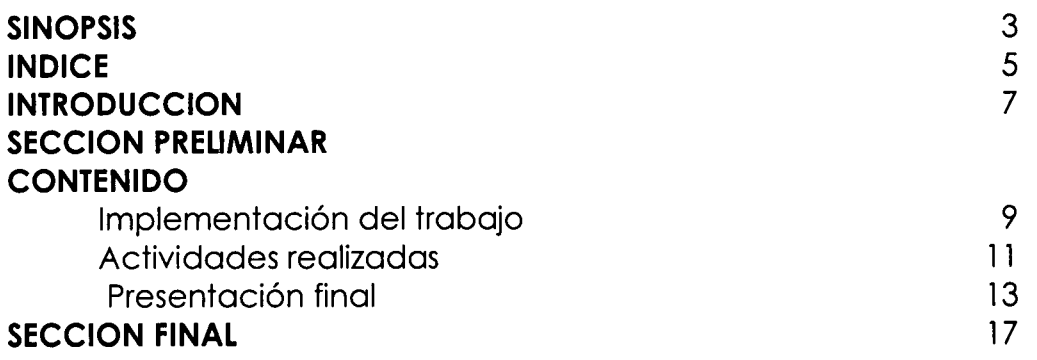

## **INTRODUCClON**

Como parte final del contrato celebrado para la creación he instalación del PORTAL web del MINECO, se envía el presente informe adjuntando los documentos de soporte de la instalación en las oficinas centrales del Ministerio de Economía de Guatemala, así como la mención del cumplimiento de dicho contrato.

Se incluye, además, el manual impreso del portal que se entrego al ministerio de economía.

La entrega he instalación del PORTAL fue verificada tanto por personal del MINECO como por su representante en Guatemala conforme los términos de referencia del contrato y de acuerdo a 10 establecido en el documento titulado "An6lisis y Diseno del Portal Web", verificando cada uno de los componentes que se establecieron en dicho componente conforme la aplicación de software entregada al Ministerio de Economía

Consideramos como finalizado dicho contrato y por ello adjuntamos todos los documentos necesarios para que par parte de las oficinas de la ONUDI en Guatemala nos ratifiquen el cumplimiento del mismo.

### **Contenido**

#### *Implementaci6n del trabajo*

Con fecha 10 de instaló la primera versión terminada del Portal del MINECO y se capacito a 1 persona para el manejo con instrucciones por parte del Ministerio de Economía de hacer una revisión exhaustiva para hacer cualquier cambio a la instalación final.

Esta revisión se extendió por parte del ministerio de economía hasta el viernes 17 de octubre, día en el cual se entrego la aplicación web completa, otorgando 1mes como garantfa pora cambios a la misma.

La capacitación final al personal del departamento informático del Ministerio se realizó el día 29 de octubre, incluyendo a 4 personas adicionales al técnico anteriormente capacitado.

Es de recordar que la calendarización de estas actividades se hizo a partir de la entrega del producto por lo cual y en atención a las agendas tanto del Ministerio como de nuestra empresa, la Instalación de la Intranet a las 10 dependencias del Ministerio se realizo con fecha 8 de noviembre, fecha en la que se entrego, tambien, cambios solicitados por el Webmaster encargado del proyecto dentro del Ministerio.

Además se ha realizado un acompañamiento por parte de nuestros programadores para realizar el debido soporte al Ministerio en los cambios requeridos y principalmente en problemas de ingreso, de instalación o de adecuación del personal.

EImanual se lIevo en conjunto al desarrollo, pero se entrego posterior a la entrega del Portal en medio magnetico ya que se esperaban cambios sustanciales en el manejo del Portal.

#### *Actividades realizadas*

Para la finalización del contrato se trabajo en periodos extraordinarios conjuntamente el departamento de desarrollo y el departamento de diseño gráfico y como logro de este esfuerzo se presento en tiempo el Portal Informático del MINECO, dicho producto se instalo inicialmente en el Ministerio, pero posteriormente se presento allngeniero Freddy Clark para hacer una evaluación del cumplimiento contra los términos de referencia del contrato.

La aplicación final se ejecuta en un explorador de Internet para el usuario final y dentro del servidor se necesitan las siguientes caracterfsticas:

Sistema Operativo linux (Preferiblemente Red Hat 7.0 0 posterior) Servidor Web Apache Base de Datos MySQL (1.30 posterior) Módulo PHP 4.0 (o posterior) Servidor de Mail SendMail

La instalación se hace manualmente teniendo especial cuidado de cambiar los archivos de configuraci6n para el uso dentro del servidor, esta no se dejo automatizado como medida de seguridad en cuanto a 10 instalaci6n del Portal en otra dependencia que no sea el MINECO.

Actualmente están ingresando información al portal para luego colocarlo como su sitio o Portal predefinido, esta carga de información se está realizando en conjunto el Departamento de Informatica del Ministerio y coda una de las dependencias que forman parte de 10 Intranet del Ministerio, a cada una de ellas se le proporciono una clave de acceso y un directorio dentro del servidor, así como una opción dentro del menú para que ingresen su información. A este punto podemos mencionar que el las últimas visitas de seguimiento realizadas se pudo observar que cada una de estas dependencias han ingresado suficiente información para mostrar dentro del Portal.

#### *Presentacion Final*

**EI** Portal fue presentado a los representantes del Ministerio de Economla, los cuales dieron muestra de apreciación por el mismo, a continuación se presentan algunos de los detalles finales presentados en el programa.

La Página Principal o de inicio que se selecciono para ser presentado como parte del Portal es la siguiente:

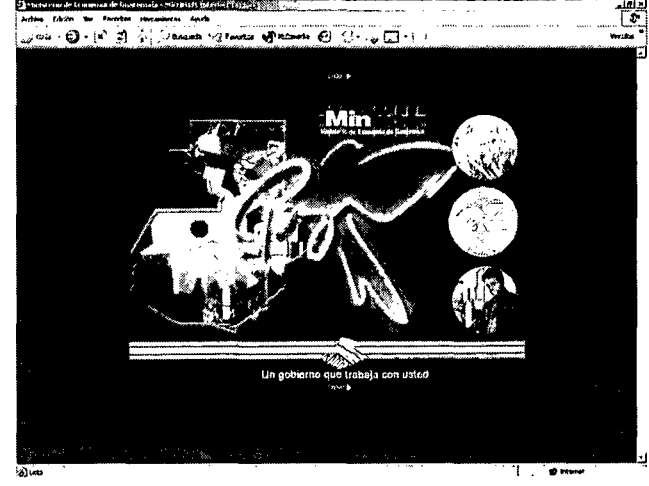

A este diseño se le dio movimiento en el área derecha, ya que las monedas de Q 1.00 cambian por fotograffas que representan la economía, además muestra el mapa de Guatemala, el Logotipo del Ministerio de Economía y algunos gráficos alusivos a la economía.

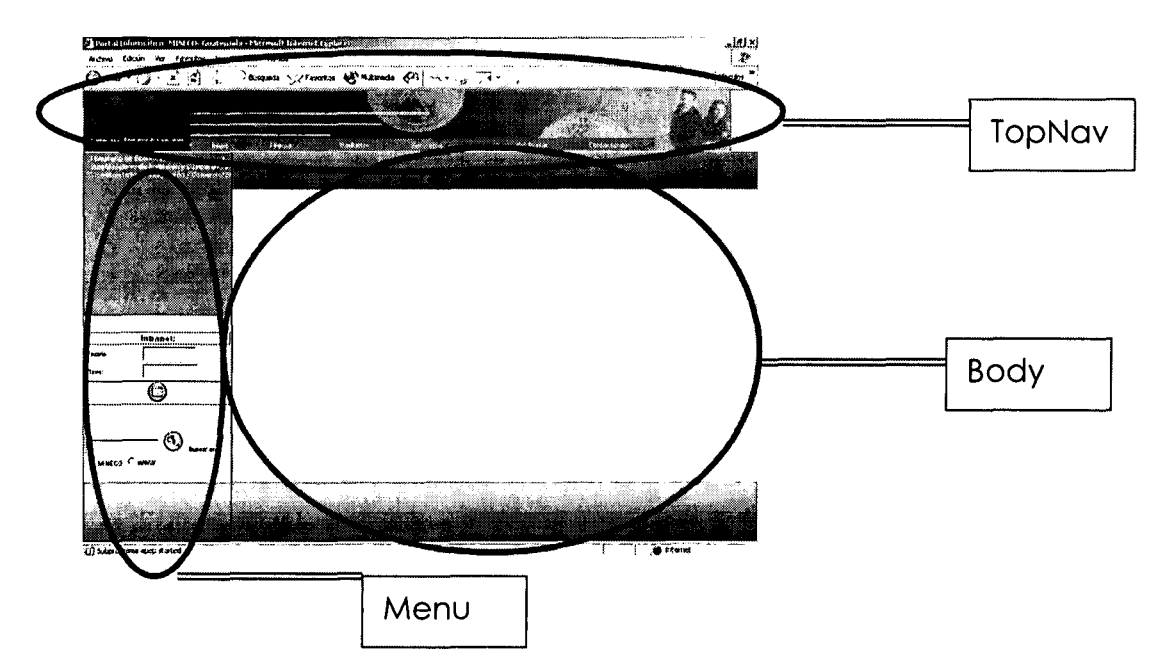

El diseño del Portal esta definido por tres áreas Principales:

El TopNav es el área en donde se puede incluir un logotipo del Mineco, en este caso se coloco un logo en Flash con animación, además lleva un menú de barra rápido con opción que afectan a todo el sitio.

El Body, es el área en donde se presenta la información de cada uno de las opciones de menú, así como la información actualizada por los usuarios. Esta área es más amplia que las demás ya que es ahí en donde se presentarán los archivos, pero se puede modificar tanto el archivo inicial como el área física.

El menú es el área en donde aparece el menú de usuario que ha sido previa mente ingresado por el Webmaster, ademas se muestra en ingreso a la Intranet y la búsqueda general del sitio.

Este menú es configurable 100% ya que se pueden ingresar cada una de las opciones, modificar y borrar, y además se pueden ingresar en 5 diferentes idiomas.

El ingreso a la Intranet es de uso restringido y solamente para las personas que pertenecen o tienen relación con el Ministerio de Economía, esta restricción se hace a través de dos opciones del portal:

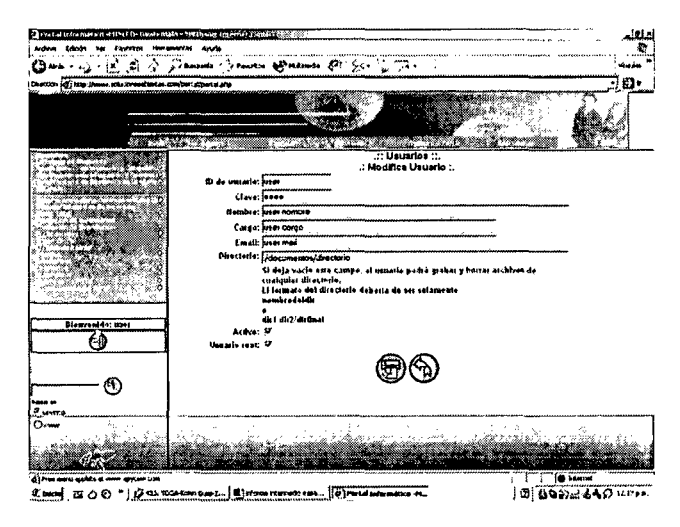

.......•• ,.~Ingreso de los usuarios de la Intranet con todos los permisos que necesita para su acceso

### *Secci6n Final*

 $\mathcal{L}_{\mathcal{L}}$ 

Acompaña a este documento una copia del manual de usuario en Español y los documentos que amparan la entrega del Portal.

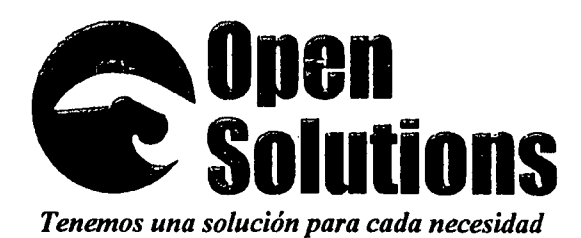

4a. Av. 3-52 Zona 11. Sn. Miguel Petapa Apartado Postal 144F Ciudad de Guatemal

.'

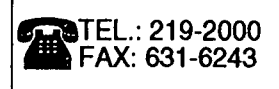

. .

Guatemala 17de octubre de 2002

Ingeniero Freddy Clark **ONUDI** Guatemala

Ingeniero Clark:

De acuerdo al capítulo III Diagramas de flujo, Inciso 4.1 Análisis descriptivo del document "Análisis y diseño del Portal Informático del MINECO", se procede a la entrega de cada uno de los m6dulos que ahf se hacen referencia: .

 $\begin{array}{c} \mathcal{X}^1_2 \\ \vdots \end{array}$ 

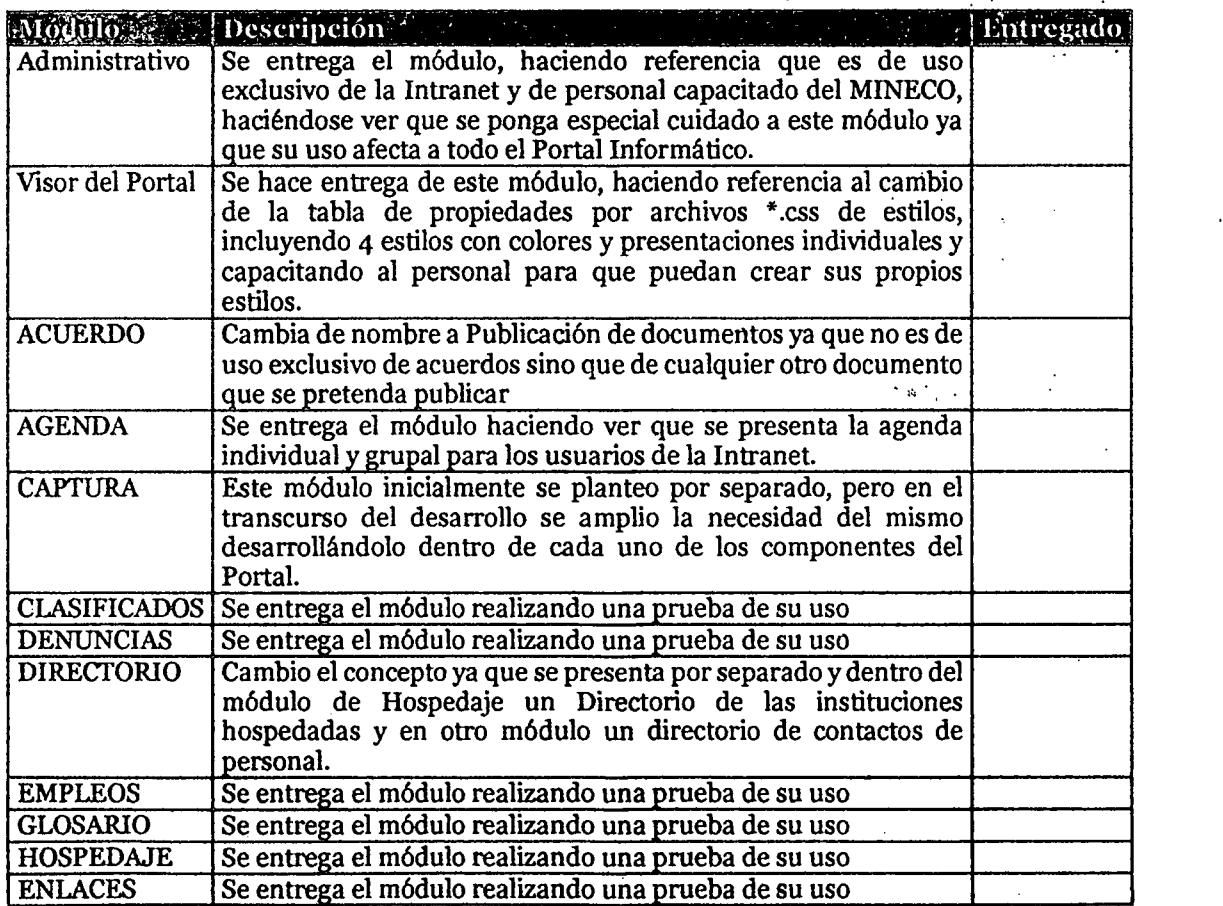

 $\mathbb{R}^N$ 

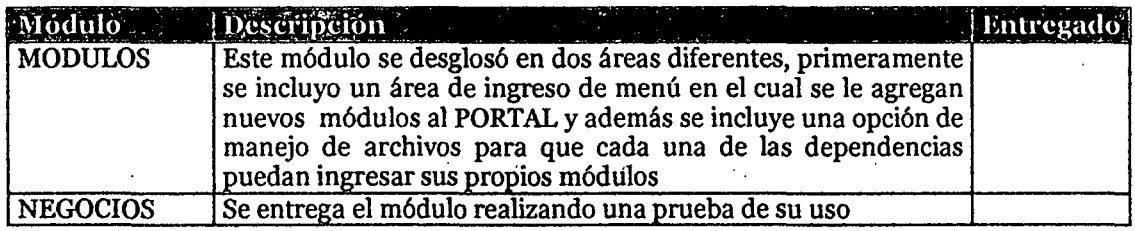

 $\mathcal{L}^{\text{c},\text{c}}$ 

Este documento hace constar la revisi6n por parte de ONUDI conjuntamente con el MINECO de cada uno los módulos que se incluyen en los términos de referencia del contrato, por lo cual se entrega copia firmada del mismo, a su persona.

Por Open Solutions Jaime Sandova Fei  $\mathcal{H}$  . *.J,.,"* N. Ŷ. o,  $\ddot{\phantom{a}}$  $\ell$  is a sufficiently  $\{ \{ \lambda_j \}_{j \in \mathcal{N}} \}$  of  $\{ \lambda_j \}$ ų. ',j: *.il ~i'."~.. '. 'i* \_.~I.'; {~;.~: •  $\mathbf{F}_{\text{in}}$ d.'> .:J") ••;~I *~"(j.I:.~.1* '~.L~:!..:

Por ONUDI:

 $\ddot{\phantom{0}}$ 

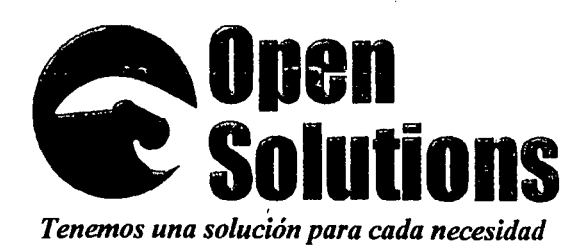

4a. Av. 3-52 Zona 11 Cludad de Guatemala

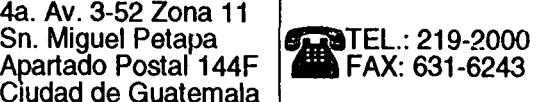

Guatemala, 17 de Octubre de 2002

Ministerio de Economia Guatemala

Señores representantes del Ministerio: ,.,'

Por medio de la presente hago constar que el software del Portal Informatico del Ministerio de Economía ha sido evaluado según los términos de referencia y el documento de "Análisis y diseño del Portal Informático del MINECO".

Este software ha quedado instalado y funcionando en el servidor del Ministerio de Economia para su posterior manejo.

Por lo cual adjuntamos copia de esta carta como documento de aceptación del PORTAL.

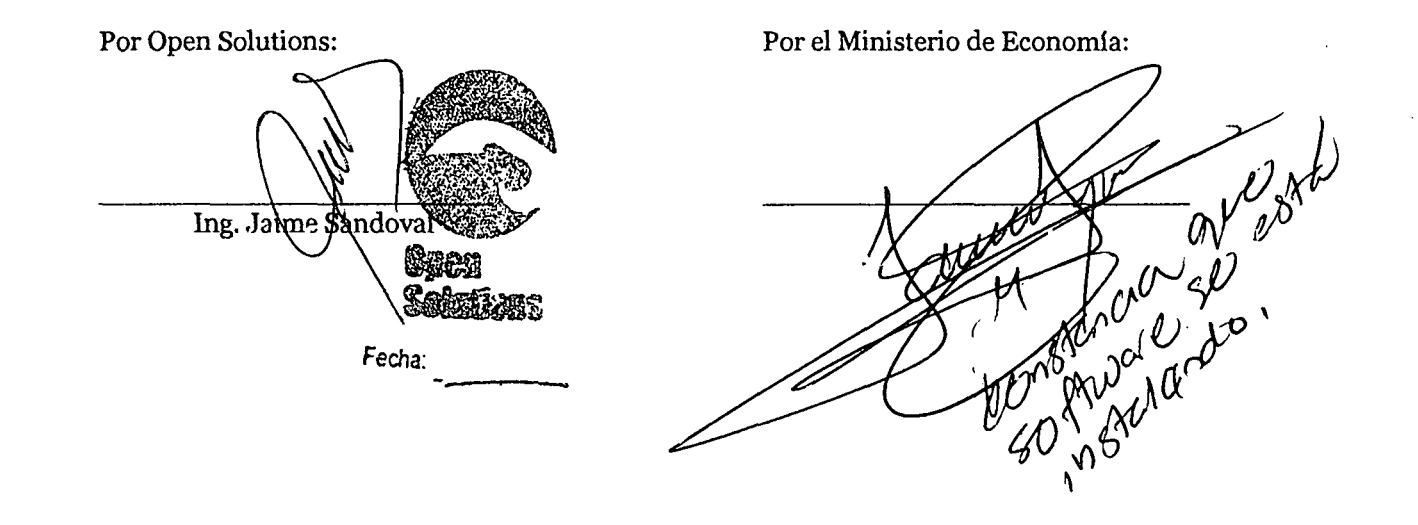

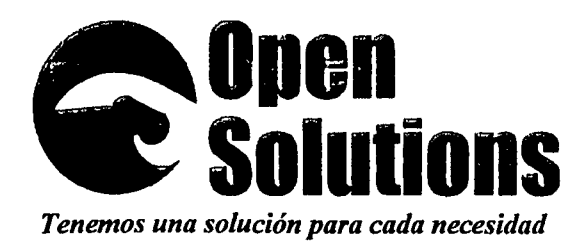

4a. Av. 3-52 Zona 11 Sn. Miguel Petapa<br>Apartado Postal 144F | FAX: 631-6243 Apartado Postal 144F Cludad de Guatemala

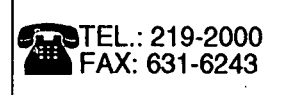

Guatemala, 17 de Octubre de 2002.

Ingeniero Freddy Clark ONUDI Guatemala

Estimado Ingeniero:

Por medio de la presente hago entrega de un CD conteniendo el portal informatico del Ministerio de Economia, mismo que ya fue instalado en esta dependencia, hago notar que este entrega, al igual que la del MINECO esta sujeta a la revisi6n previa conforme el contrato que se ha realizado del Portal Informatico.

.'

Asi mismo se hace entrega de una copia del manual de usuario que se entrega a la dependencia del Ministerio de Economia como un apoyo 0 ayuda al programa.

Esta entrega se hace de acuerdo al contrato 2002/069 del proyecto US/GUA/99/127 "INSTALlATION OF WEB-PORTAL AT MINECO"

Por Open Solutions: Ing. Jaime Sandoval Fecha: -------

Por ONUDI:

Ing. Freddy Clark

'I .1/

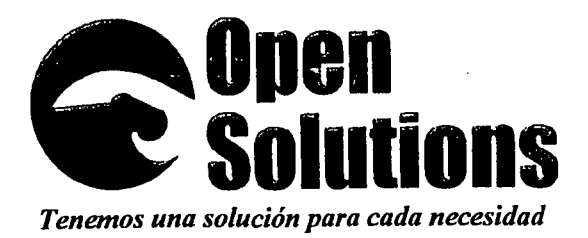

4a. Av. 3-52 Zona 11 Apartado Postal 144F Ciudad de Guatemala

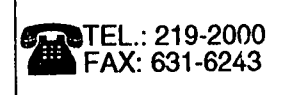

Guatemala, 17 de Octubre de 2002

Ing. Freddy Clark ONUDI Guatemala

Igeniero Clark:

Por medio de la presente hago de su conocirniento que la GARANTIA del desarrollo del Portal Informatico del MINECO se extiende a partir del 16 de Octubre del 2002 al 15 de Noviembre del 2002, cubriendo ÜNICAMENTE errores de programaci6n, no asi cambios de fondo o forma que se necesiten del mismo.

Este documento en si es un respaldo de la GARANTIA que nuestra empresa proporciona por el desarrollo del sistema.

Finalizada esta garantía los cambios o revisiones solicitadas serán cotizados por separado.

Esta garantía no incluye: CARGA DE INFORMACIÓN de ningún tipo, ADIESTRAMIENfO en el area de desarrollo, ni cambios fundamentales a 10 anteriormente expuesto en el documento de "Análisis del Sistema"

Por Open Solutions

Ing. Jaine Sandoval Gerente General

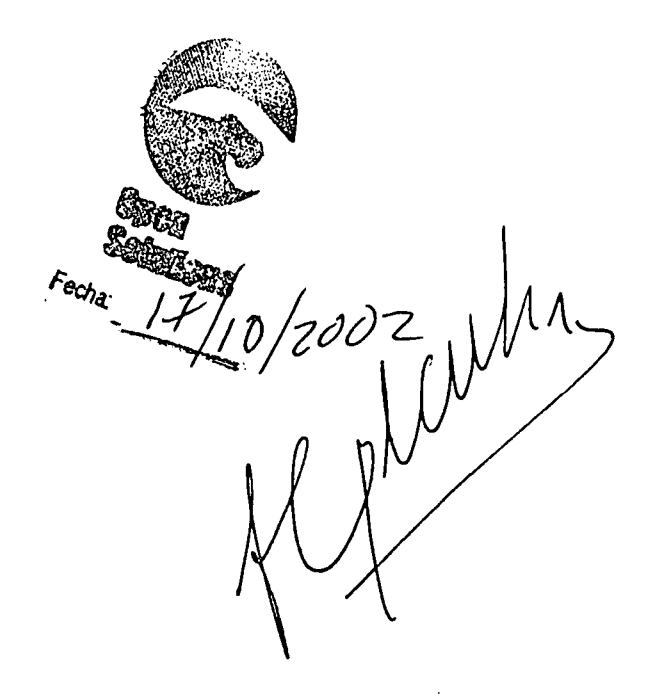

#### **FINAL REPORT** "INSTALLATION OF WEB PORTAL AT MINECO"

 $\label{eq:3.1} \left\langle \frac{\partial \mathbf{u}}{\partial \mathbf{u}} \right\rangle_{\mathcal{H}} = \left\langle \frac{\partial \mathbf{u}}{\partial \mathbf{u}} \right\rangle_{\mathcal{H}} = \left\langle \frac{\partial \mathbf{u}}{\partial \mathbf{u}} \right\rangle_{\mathcal{H}} = \left\langle \frac{\partial \mathbf{u}}{\partial \mathbf{u}} \right\rangle_{\mathcal{H}} = \left\langle \frac{\partial \mathbf{u}}{\partial \mathbf{u}} \right\rangle_{\mathcal{H}}$ 

المتعاصر والمتحدث

 $\label{eq:1} \frac{1}{\sqrt{2\pi}}\left(\frac{1}{\sqrt{2\pi}}\right)^{2/3} \frac{1}{\sqrt{2\pi}}\left(\frac{1}{\sqrt{2\pi}}\right)^{2/3}$ 

PROJECT No.: *US/GUAl99/127* UNIDO CONTRACT No.: 20021069/1R

Prepared for:

**UNIDO United Nations Industrial Development Organization .** •IV COMPONENT: NATIONAL INDUSTRIAL INFORMACION NETWORK.

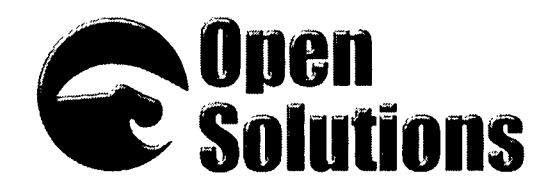

in a series and a company of the series of the series of the series of the series of the series of the series of the series of the series of the series of the series of the series of the series of the series of the series

Jaime Salvador Sandoval [jsandova@solucionesabiertas.com](mailto:jsandova@solucionesabiertas.com)

> 4ta Avenida 3-52 zona 11, Col. Prados del Sur. 01066, Sam Miguel Petapa, Guatemala Apto. Postal 144f Guatemala, Ciudad

*~~~~.l~* Fax: 631-6243 *~iß.~*

Guatemala, October 15,2002

المارين المتحدث المتحدث المتحدث المتحدث

## **SUMMARY**

This is the detailed final report of the project "INSTALLATION OF WEB PORTAL AT MINECO" - PHASE TWO PROJECT No.: US/GUA/99/127, contract No.: 2002/069/IR. Technical and administrative aspects of the implementation of informatics portal are included on this report.

The report also includes the final screens of the manuals developed for the portal, as well as a user's manual, copies of the signed documents of UNIDO'S National Consultant and MINECO's personnel where the acknowledge reception of the end product.

A compact disk with the source code of the application is also included as support documentation that the end product was delivered on time and installed on the premises.

# **INDEX**

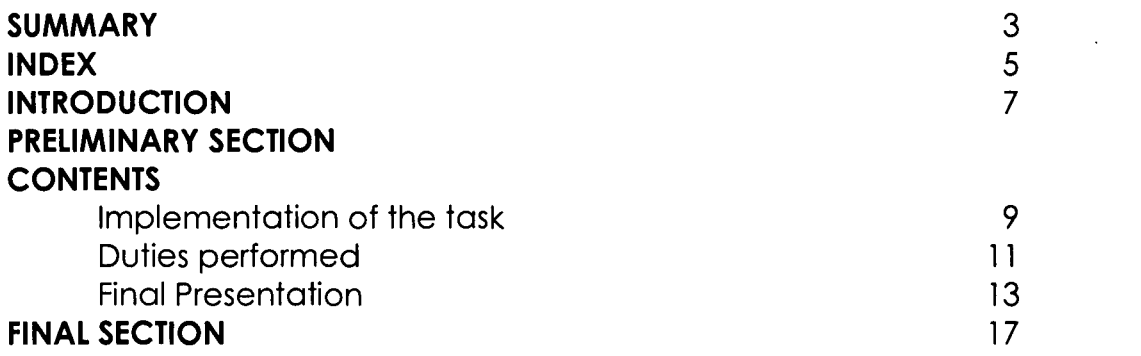

5

## **INTRODUCTION**

Asthe final part of the contract for the development and installation of the dynamic web portal of MINECO, this report includes the support documentation that provide proof that the contract was fulfilled, the end product was developed and installed on the web server of the Informatics Direction of the Ministry of Economy of Guatemala.

Also included is a printed copy of the user's manual that was delivered to the Ministry of Economy.

The delivery and installation of the dynamic web portal was verified by both personnel of MINECO, and UNIDO's National Consultant, according to the terms of reference included on the before mentioned contract, and the document "Analisis y Diseno del Portal Informatico del Ministerio de Economia". Both the National Consultant and the personnel of Informatics at MINECO verified that every component mentioned on the analysis document was working according to the specification.

Open Solutions considers that the contract has been fulfilled, the developed product is finished and on the correct premises.We feel proud to consider this contract finished; and for this reason we enclose all the support documents to help UNIDO ratify that our company did deliver the product was contracted to develop and installed.

### **Contents**

#### *Implementation* **of** *the task*

On the morning of October 10, 2002 a finished version of the application was installed on the premises of the Ministry of Economy. On this date, one person was trained on the management of the application. This person was the recently appointed web master, Mr. Julio Chavarria. His marching orders were to test all the modules of the application and to make sure that everything was developed according to the specifications, and that all components worked properly. Any changes and suggestions were to be included on the final version.

This revision took place until the 17<sup>th</sup> of October, when the web application on it's final version was delivered and installed. From that day, MINECOwas given a 30-day guarantee for additional training, to do any changes or correct any programming errors free of charge.

The final training for the informatics personnel at MINECO took place on October 29. MINECO and our company agreed this date. In addition to Mr. Chavarria, the webmaster; four other people attended the training session.

It was agreed with the Ministry that the installation of the Intranet on 10 different Directions and Programs of MINECO, were to take place on November 8. There was absolutely no way that this could have been done earlier. More changes requested by Mr. Chavarria, the Webmaster, were delivered on that day too.

Furthermore, our staff has provided support to the staff at MINECO in terms of answering their questions, providing solutions to situations and solving problems that have risen on the use of this new application.

The user's manual was developed in parallel to the application, but due to the fact that our company was expecting changes and suggestions to our product, from MINECO; it was delivered after all significant changes were made.

#### *Duties performed*

To comply with the specifications, and to finalize the contract, our staff of programmers, analyst and graphic designers worked as a team, even after hours. During our periodic meetings to assess the advance of the project we had the company of Mr. Lauriano Figueroa from MINECO, and Mr. Fred Clark from UNIDO Guatemala. Many times we had visits of Mr. Clark, who was making sure our company was working according to the schedule. His visits were always courteous and straight to the point. Fortunately, our application was finished on the appointed day, installed at MINECO, and day after presented to UNIDO's National Consultant, Mr. Clark for his review, evaluation in hand with the Terms of Reference and the Analysis and Design Document.

The application is executed at the users level directly from the Internet explorer of your choice; from the server side the following characteristics should be met:

Linux Operating System (Red Hat 7.x strongly suggested) Apache Web Server

NuSphere MySQL Data Base (1.3 or more recent) PHP 4.0 Module (or more recent) "SendMaii" Mail Server

The installation of all software is done manually. Special care should be taken to change all configuration files on the server side. This option was not done automatically as a preventive security measure on the installation of the portal in other institution that is not the Ministry of Economy.

At the time of this report, personnel from different Programs and Directions of MINECO that are part of the Intranet are entering into the modules of the Portal, all the information concerning industry, economy and trade opportunities in Guatemala. They were provided with an account and a password, and a file directory to store all their information. The portal is getting ready for its launch, which we understand from our last visits to MINECO, that it will occur in the next weeks. MINECO's Programs and Directions have entered enough information to launch the portal into the Internet.

### *Final Presentation*

The portal was demonstrated to the authorities of the Ministry of Economy, they made favorable comments of the final product. Some of the characteristics of the product are presented below.

• The main page chosen to appear immediately after entering <sup>~</sup> .n. ,,~~:,!T.Jl,~f<?~-go~)~~Jgg!?~~r~!?el~";(:

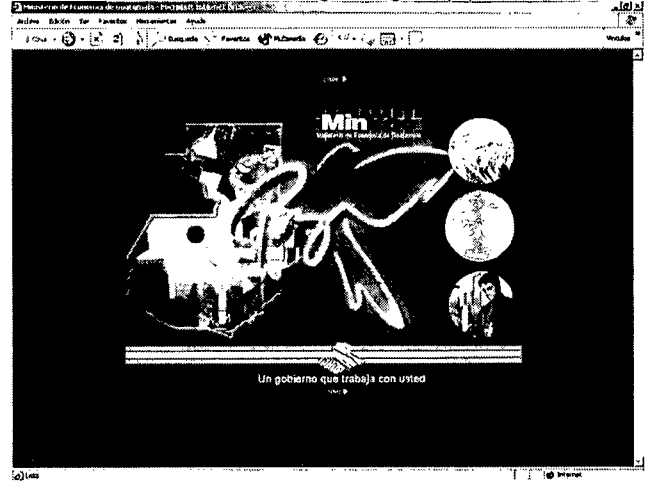

It is noted that the 1 Quetzal coins that appear on the right are animated. They change into photographs that show economic aspects of our country. The page also show a map of Guatemala with graphs and photographs representing economic activities, and 2 hands shaking, like the Government logo.

After pressing the Enter button the thematic page of the portal appears. It is made of 3 main areas:

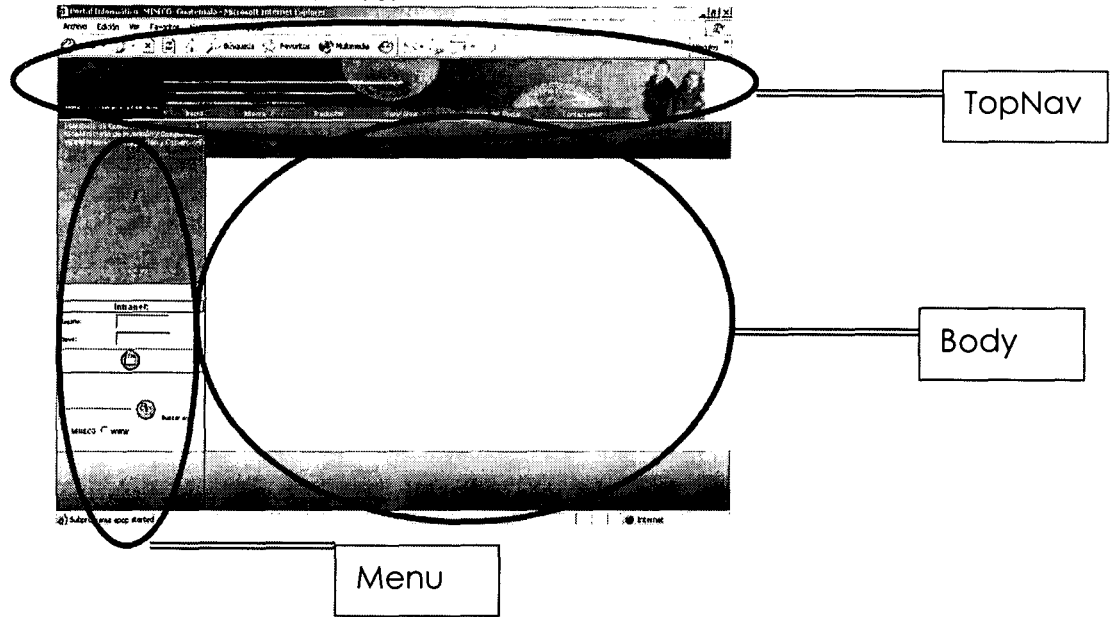

The TopNav is the area where the logos of the Programs and Directions, the MINECO logo or a banner can be placed. On the extreme left an animated logo was placed. Also a fast bar menu was installed there with options that affect the whole site. These options can be changed at will by the webmaster.

The Body, is the area dedicated to publish economic news of the ministry and Government. It is also used to display the information of the menu and all information published by Programs and Directions. This is the largest area of the portal, but it can be modified on sizeby the webmaster.

The menu is the area dedicated to publish the information classified into thematic sections chosen by the webmaster. Here appears mission and vision, organization, documents, directories, and the sections that support the small and medium enterprises. This area also includes the search engine and the access to the Intranet and other services.

All options on the menu, including presenting the portal on 5 different languages are 100% configurable from the privilege account of the webmaster.

Access into the Intranet is restricted. Only users from Programs and Directions of MINECO, or people with direct relation to the Economic Cabinet have access to it. This can be done in 2 different places:

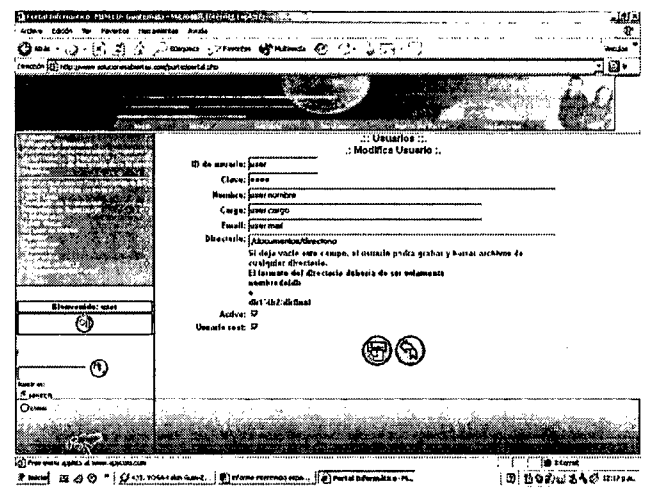

Access to the Intranet users with all security measures to restrict its navegation.

 $\prime$ 

### *Final Section*

Enclosed to this document you will find a printed copy of the portal User's Manual, which was written on Spanish, and the signed documents that support the receipt of the delivery and installation of the end product on the Web Server of the Ministry of Economy of Guatemala.